# **FIŞA DISCIPLINEI**

## **1. Date despre program**

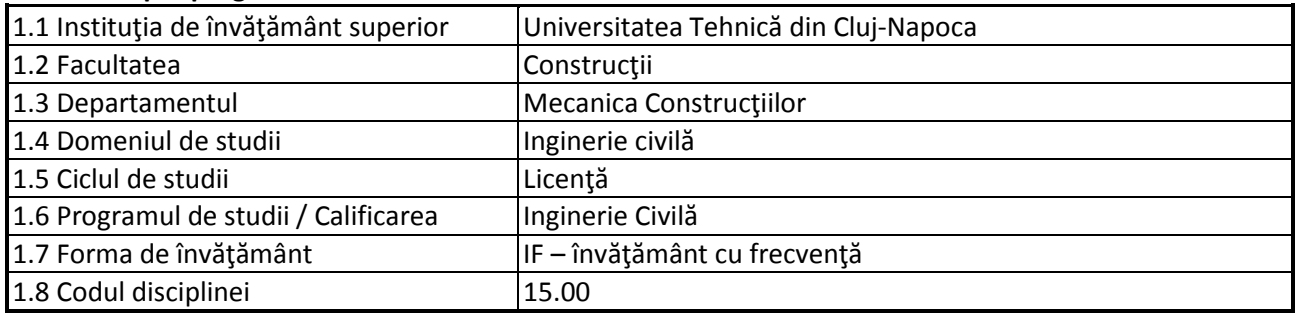

## **2. Date despre disciplină**

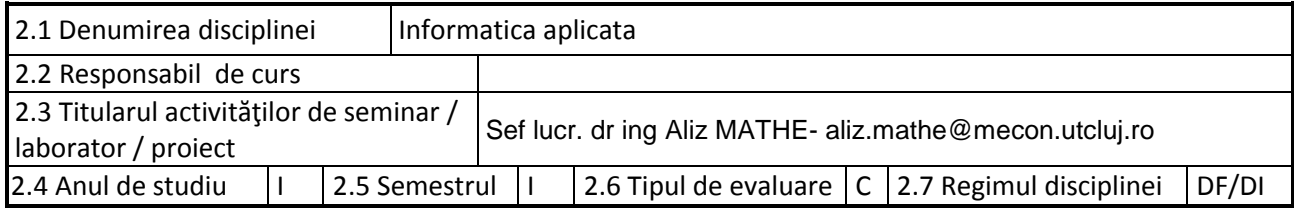

### **3. Timpul total estimat**

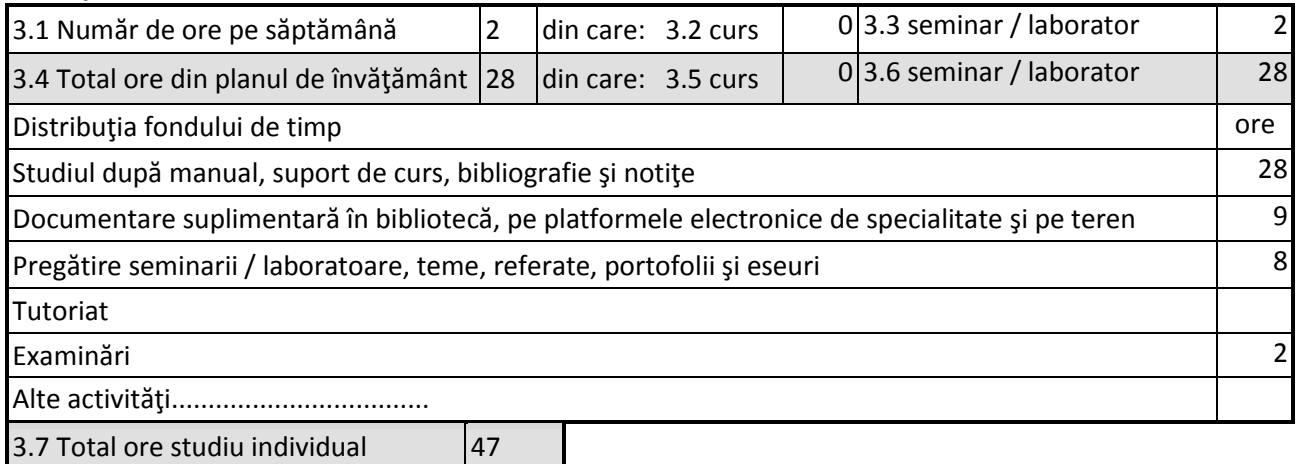

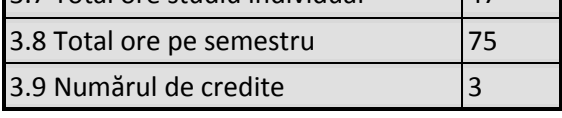

## **4. Precondiţii** (acolo unde este cazul)

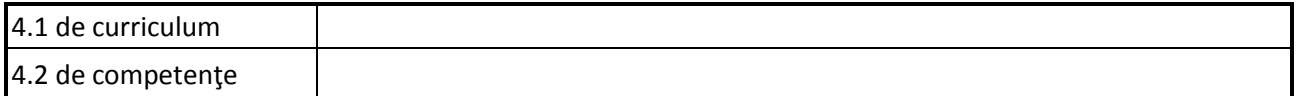

## **5. Condiţii** (acolo unde este cazul)

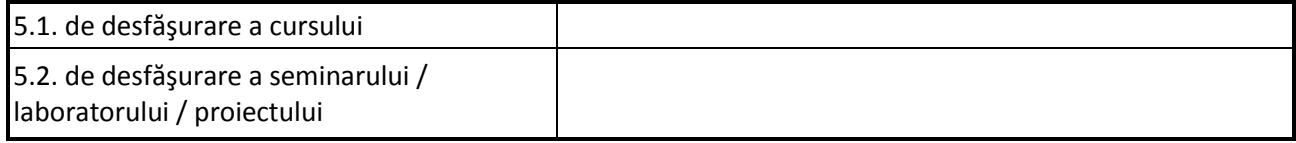

## **6. Competenţele specifice acumulate**

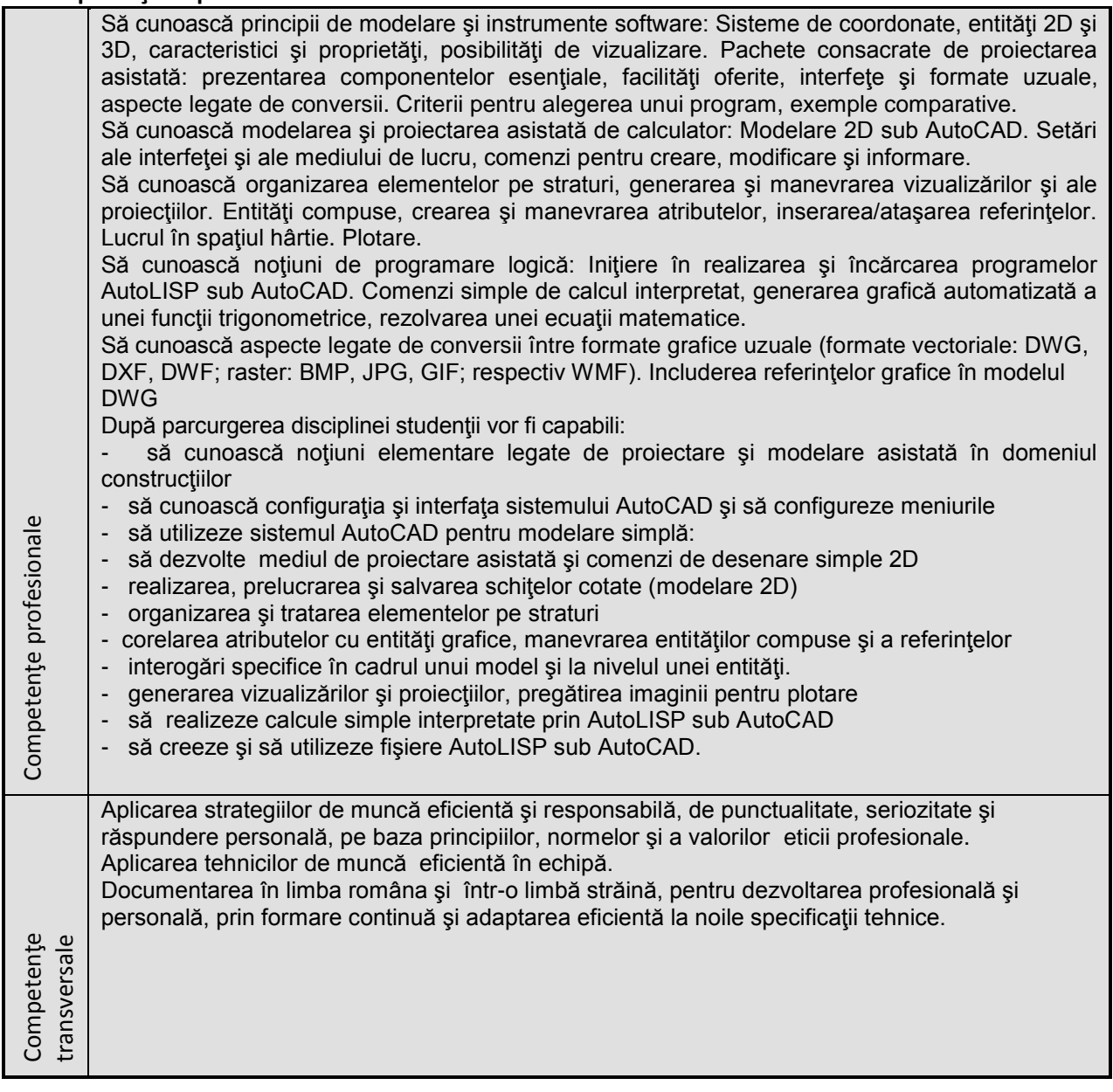

### **7. Obiectivele disciplinei** (reieşind din grila competenţelor specifice acumulate)

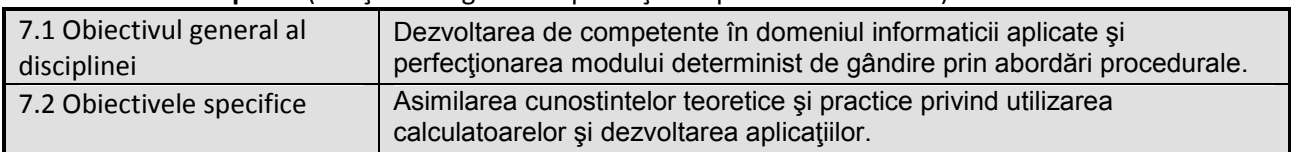

### **8. Conţinuturi**

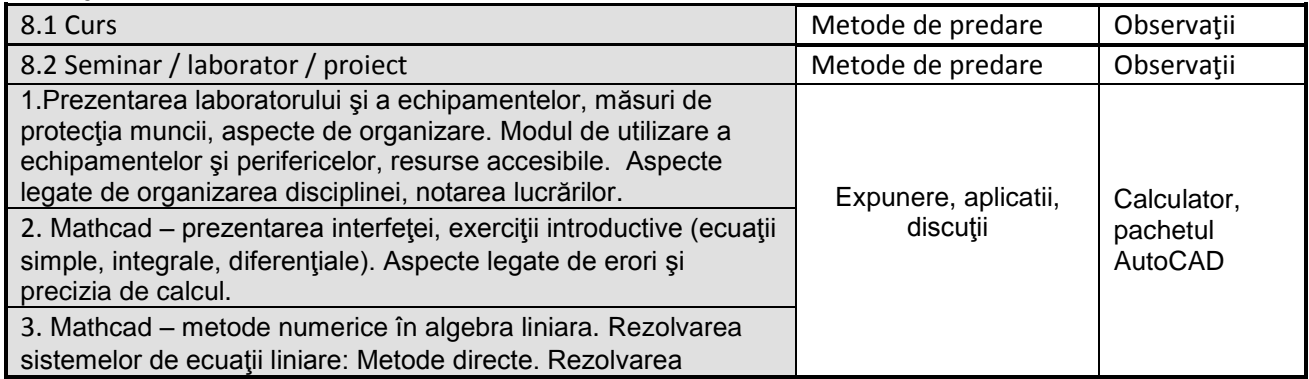

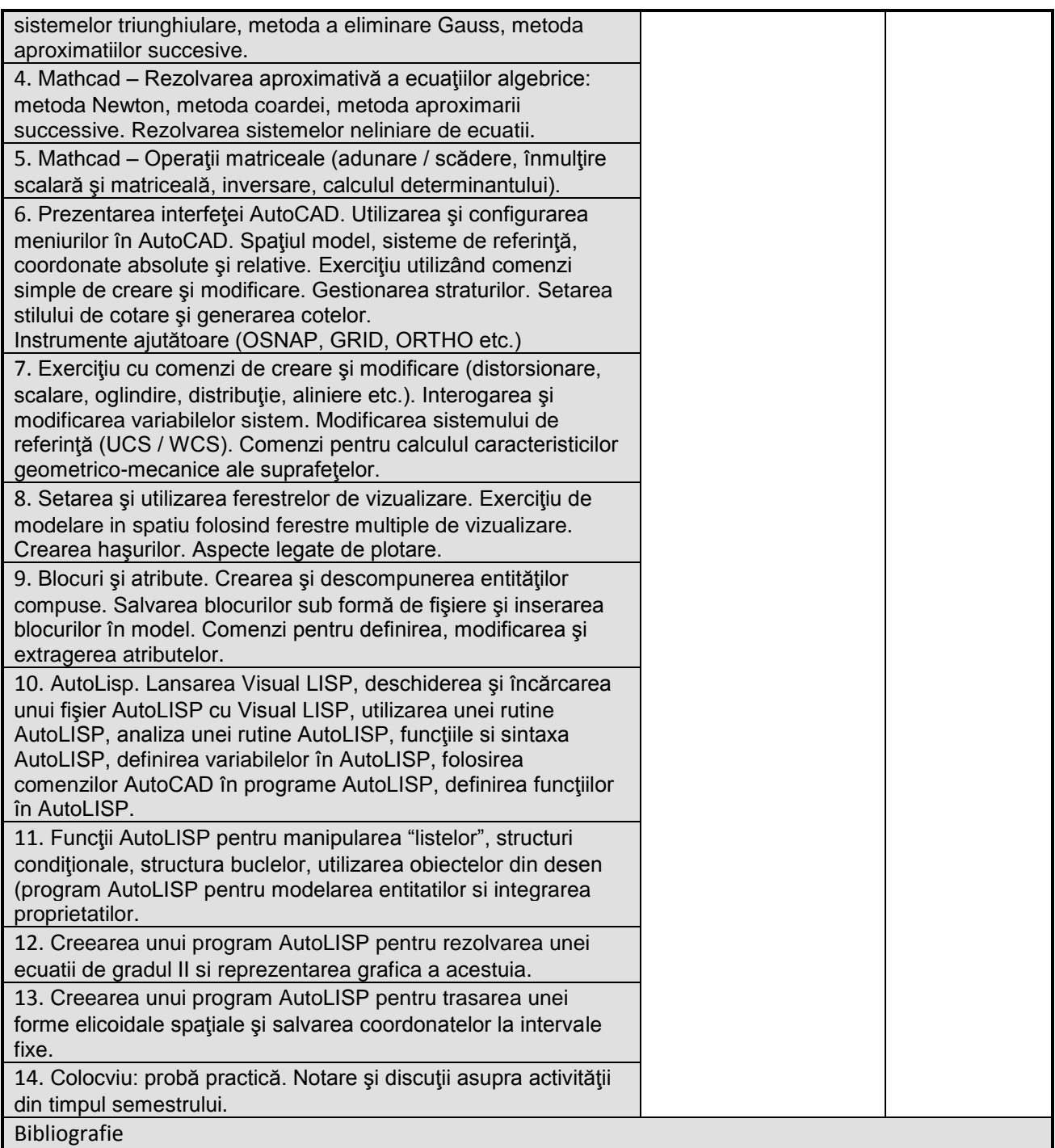

- 1. Note de laborator
- *In biblioteca UTC-N*
- 2. Petrina, M. Bâlc, R. Máthé, A. et alii: *Programarea calculatoarelor în construcţii. Aplicaţii în FORTRAN, EXCEL şi MATHCAD*, Ed. U.T.PRES, Cluj-Napoca, 2007.
- 3. Burchard, B. Pitzer, D.: Totul despre AutoCAD 2000, Ed. Teora, Bucureşti.
- 4. Tiuca, T. Precup, P. Antal, T.: Dezvoltarea aplicaţiilor cu AutoCAD şi AutoLISP, Ed. Promedia Plus Computers, Cluj-Napoca, 1995.
- 5. Mircea Petrina, Roxana Balc, Aliz Mathe, Bogdan Petrina et al. –Utilizarea mediului grafic AutoCAD şi Programare în AutoLISP. Aplicaţii în construcţii,Ed. U.T.Pres, Cluj-Napoca, 2006.
- *6.* Aliz Mathe, Mihai Nedelcu. Aplicatii AutoCAD si programare AutoLISP. Ed. U.T.Press, Cluj-Napoca, 2008.
- 7. Aliz Máthé, Mihai Nedelcu. Aplicații AutoCAD și AutoLISP. Îndrumător de laborator. Editura U.T.PRESS, Cluj-Napoca, 2009.
- *8. Materiale didactice virtuale*
- 9. [www.autodesk.com](http://www.autodesk.com/)
- 10. http:// my feedback.autodesk.com
- 11. www.autodeskpress.com

*In alte biblioteci*

12. Ellen Finkelstein-Autocad 2002 Bible, editura Hungry Minds, 2001

Ellen Finkelstein-Autocad 2004, editura Teora, 2004

### **9. Coroborarea conţinuturilor disciplinei cu aşteptările reprezentanţilor comunităţii epistemice, asociaţiilor profesionale şi angajatorilor reprezentativi din domeniul aferent programului**

Competentele achizitionate vor fi necesare inginerilor care-si desfasoara activitatea in cadrul firmelor de proiectare si a instituţiilor de cercetare / învăţământ.

#### **10. Evaluare**

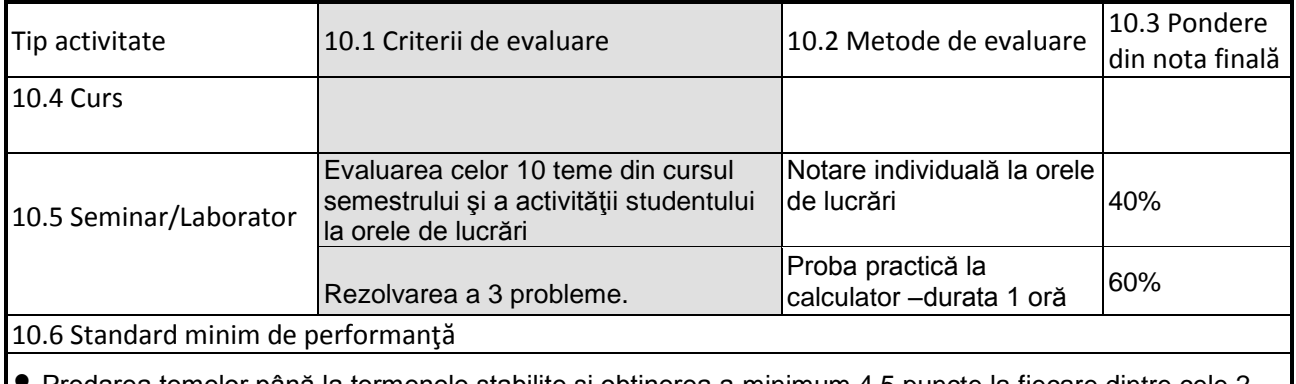

• Predarea temelor până la termenele stabilite şi obţinerea a minimum 4,5 puncte la fiecare dintre cele 2 criterii de evaluare în parte.

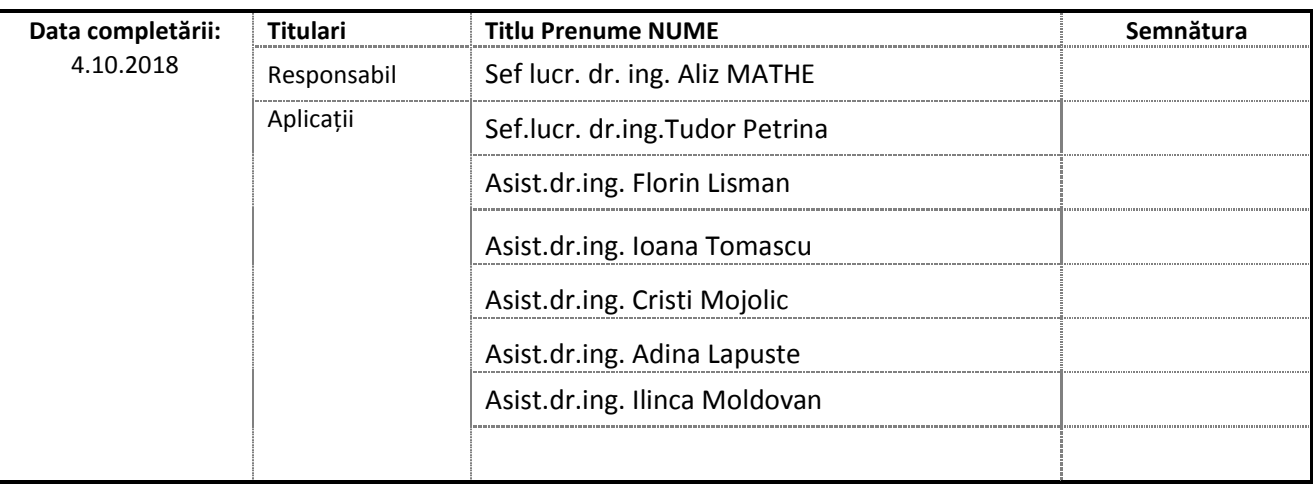

Data avizării în Consiliul Departamentului ……..

\_\_\_\_\_\_\_\_\_\_\_\_\_\_\_\_\_\_\_\_\_\_\_

\_\_\_\_\_\_\_\_\_\_\_\_\_\_\_\_\_\_\_\_\_\_\_

Director Departament ....... Prof.dr.ing. Cosmin G. CHIOREAN

Data aprobării în Consiliul Facultății ……………

Decan Conf.dr.ing. Nicolae CHIRA